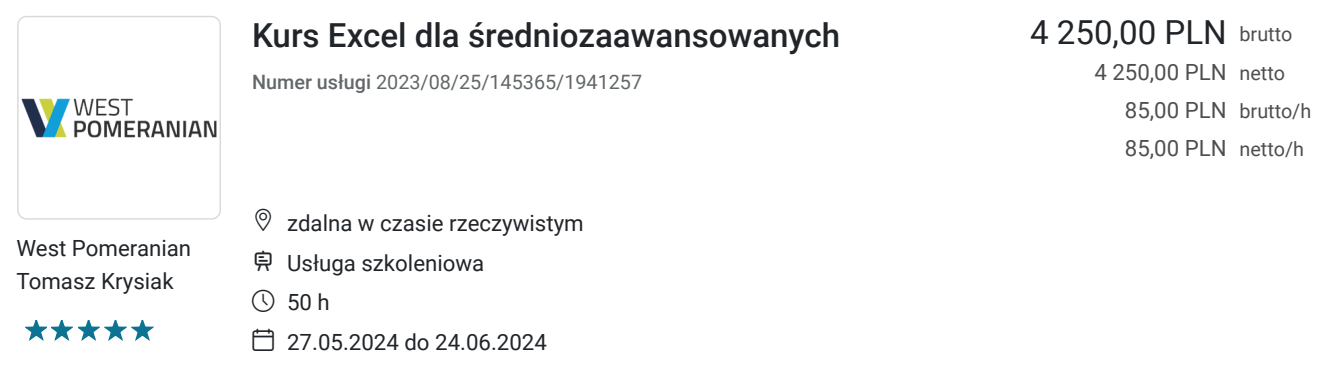

# Informacje podstawowe

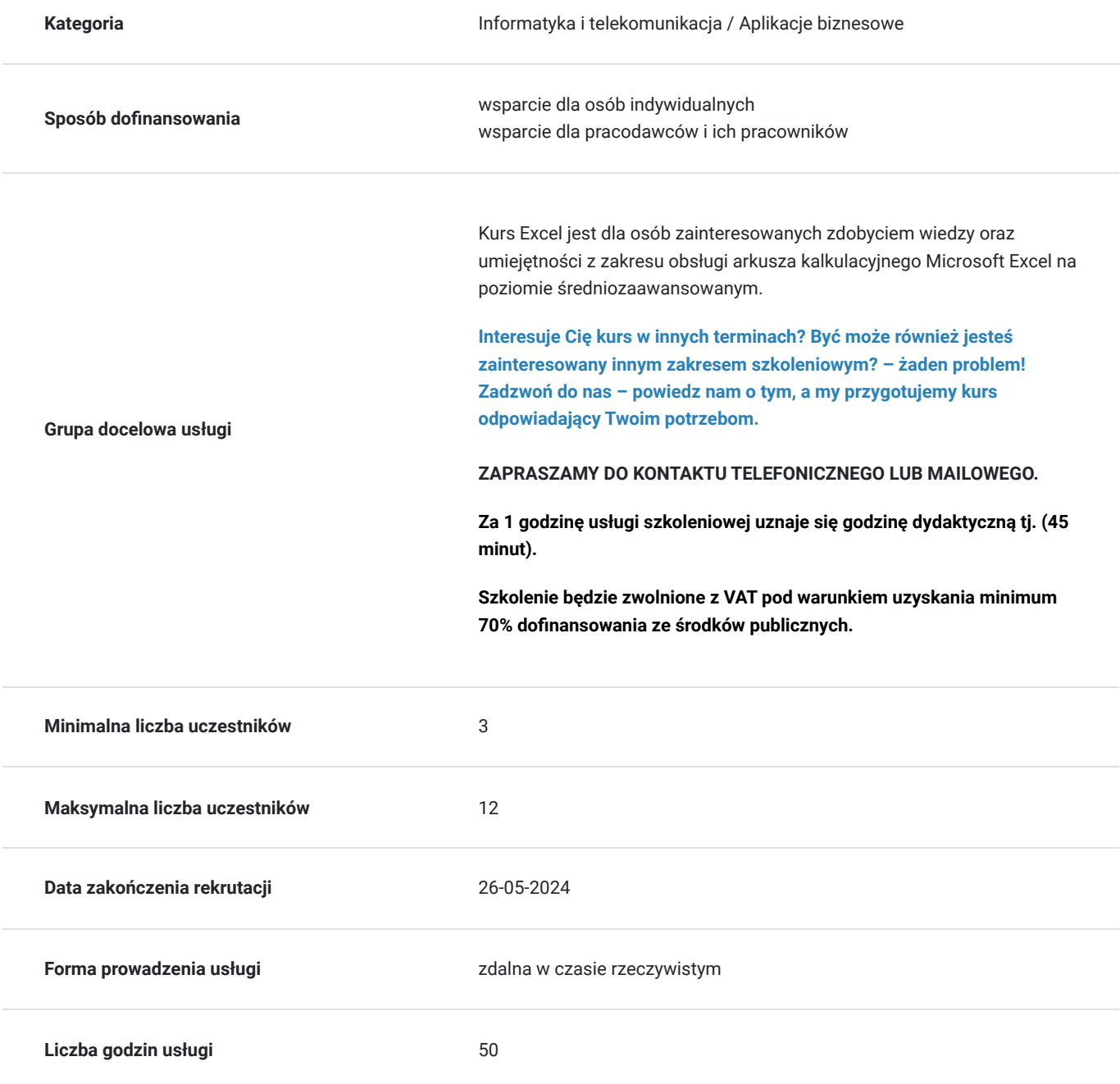

### Cel

#### **Cel edukacyjny**

Szkolenie przygotowuje do samodzielnego tworzenia prostych formuł oraz zestawień w postaci tabel i wykresów.

#### **Efekty uczenia się oraz kryteria weryfikacji ich osiągnięcia i Metody walidacji**

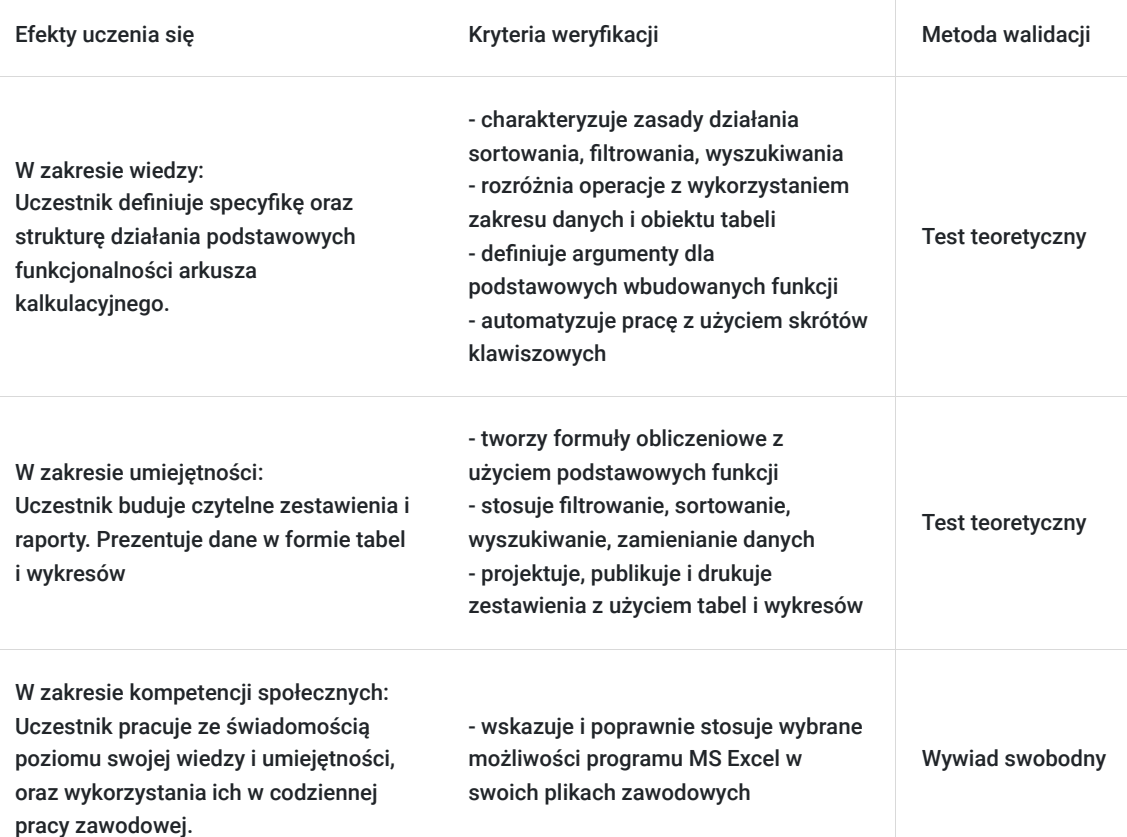

## Kwalifikacje

#### **Kompetencje**

Usługa prowadzi do nabycia kompetencji.

#### **Warunki uznania kompetencji**

Pytanie 1. Czy dokument potwierdzający uzyskanie kompetencji zawiera opis efektów uczenia się?

Tak.

Pytanie 2. Czy dokument potwierdza, że walidacja została przeprowadzona w oparciu o zdefiniowane w efektach uczenia się kryteria ich weryfikacji?

Pytanie 3. Czy dokument potwierdza zastosowanie rozwiązań zapewniających rozdzielenie procesów kształcenia i szkolenia od walidacji?

Tak.

## Program

1. Powtórzenie podstaw:

 Adresowanie względne, bezwzględne, mieszane Podstawowe narzędzia formatowania tabeli

2. Formatowanie:

 Używanie znaczników graficznych Formatowanie warunkowe z wykorzystaniem formuł Tworzenie i modyfikacja własnych formatów liczbowych

 3. Ochrona zakresu komórek, arkusza, skoroszytu 4. Zastosowanie gotowych i tworzenie nowych szablonów

 Tworzenie własnych szablonów Zabezpieczanie częściowe arkusza i opcje zabezpieczeń

5. Tworzenie wykresów nietypowych i ich modyfikacja

 Linie trendu Własny szablon wykresu

6. Walidacja danych

 Sprawdzanie poprawności danych Tworzenie list rozwijanych Sprawdzanie poprawności z wykorzystaniem formuł Śledzenie zależności poprzedników Usuwanie duplikatów

 7. Sortowanie danych & autofiltr, fitr zaawansowany 8. Praca z wieloma arkuszami

 Konsolidacja danych zawartych w innych plikach lub arkuszach Obliczenia odwołujące się do wielu arkuszy i plików Hiperłącza w arkuszach

9. Przegląd formuł w Excelu na bazie przykładów obliczeniowych:

 Funkcje daty:dzień, miesiąc, rok, data Matematyczne i statystyczne:Średnia, Minimum, Maksimum, Suma, Suma.Jeżeli, Suma.warunków, Licz.Jeżeli, Licz.warunki, Zaokr, Mediana, Dominanta Logiczne: Lub, Oraz, Jeżeli, Jeżeli.błąd Wyszukiwanie adresu: Lewy, Prawy, Dł, Fragment.tekstu, wyszukaj.pionowo, wyszukaj.poziomo, indeks, podaj.pozycję Zagnieżdżanie funkcji

10. Obliczenia przy pomocy nazw zakresów komórek

 Tworzenie nazw metodą "utwórz" Tworzenie nazw metodą "definiuj" Obliczenia w tabeli nazwanymi zakresami

 11. Tabele przestawne i wykresy przestawne. Analiza danych, przygotowywanie raportów 12. Analiza danych

 Metoda szukaj wyniku Scenariusze Solver Tabele przestawne

13. Przygotowanie do druku

 Wstawianie znaczników podziału stron Opcje drukowania Przygotowanie do druk

## Harmonogram

Liczba przedmiotów/zajęć: 0

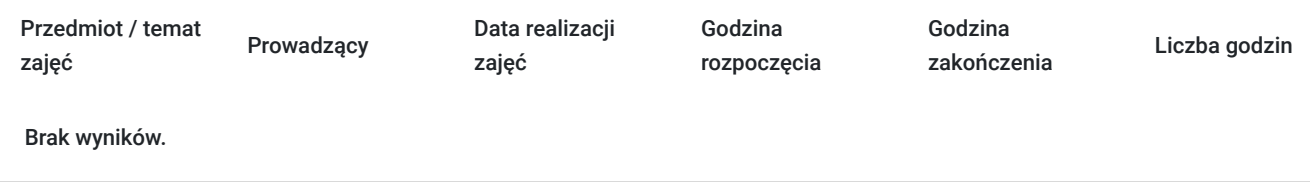

## Cennik

#### **Cennik**

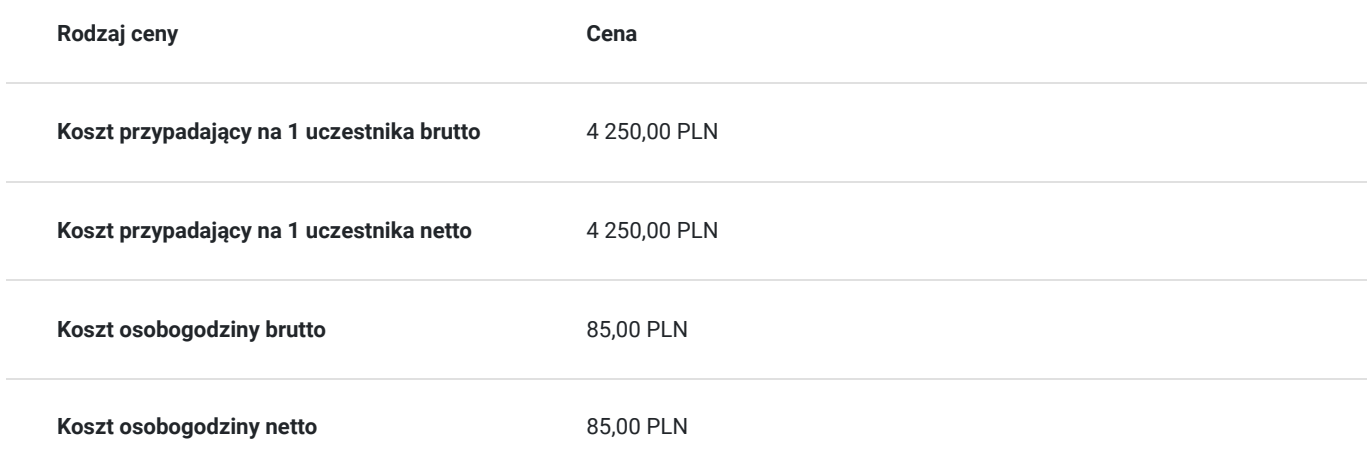

### Prowadzący

Liczba prowadzących: 1

1 z 1

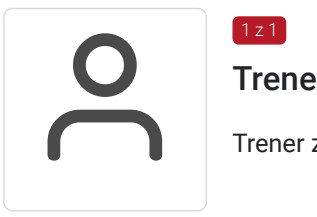

Trener WestPomeranian

Trener z dużym doświadczeniem z zakresu realizowanej usługi

## Informacje dodatkowe

### **Informacje o materiałach dla uczestników usługi**

Uczestnik szkolenia otrzymuje materiały Microsoft w postaci e-learningu do modułów, dostępu do testów, laboratoriów. Materiał jak i kurs jest realizowany przez doświadczonego prowadzącego w języku polskim, na żywo.

### **Informacje dodatkowe**

#### **Usługa nie zawiera egzaminu Microsoft.**

Za 1 godzinę usługi szkoleniowej uznaje się godzinę dydaktyczną tj. (45 minut).

**Chcesz zmienić termin bądź zakres szkolenia? - zadzwoń do nas!**

## Warunki techniczne

Dotyczy szkolenia zdalnego:

- usługa prowadzona za pośrednictwem technologii MS Teams
- minimalne wymagania sprzętowe, jakie musi spełniać komputer Uczestnika:
	- system operacyjny: Windows 10 lub nowszy, MacOS lub Linux
	- procesor Intel i5 lub AMD A10
	- minimum 8GB RAM.
	- 10 GB wolnego miejsca na dysku
	- kamera internetowa (laptop lub USB)
	- słuchawki i mikrofon systemu: Windows, MacOS
	- zalecany drugi monitor
- minimalne wymagania dotyczące parametrów łącza sieciowego to prędkość połączenia co najmniej 10 Mbit/s
- niezbędne oprogramowanie umożliwiające Uczestnikom dostęp do prezentowanych treści i materiałów: instalacja aplikacji MS Teams oraz np. Slack (komunikator), każda przeglądarka internetowa.

# Kontakt

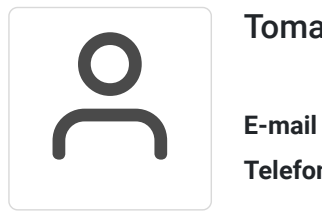

#### Tomasz Krysiak

**E-mail** biuro@westpomeranian.pl **Telefon** (+48) 535 858 656